勝 特 力 材 料 886-3-5753170 胜特力电子(上海) 86-21-54151736 胜特力电子(深圳) 86-755-83298787 Http://www.100y.com.tw

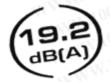

4-pin power connectors
3-pin motherboard connector
3-wire for RPM monitoring
27 CFM airflow
19.2 dB(A) noise level

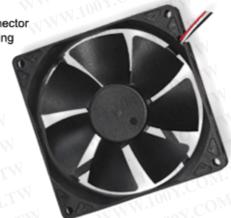

## 92MM CASE FAN

The Nexus 92mm Real Silent Case Fan is the ultimate solution to bring some extra airflow in your quiet computer. Don't you just hate it when you have build a nice and quiet computer and it turns out that your high-end components are producing so much heat the temperatures in your computer case are getting too high? The Nexus Real Silent case fan is the solution for you. The Nexus 92mm Real Silent case fan provides a tremendous airflow without being noticeable noise wise.

The Nexus 92mm Real Silent case fan is equipped with a double sided 4-pin power connector and a 3-pin motherboard connector. This allows you to connect the case fan directly to the power supply or to the motherboard.

The Nexus 92mm Real Silent case fan produces only 19.2 dB(A). This value is the result of numerous tests in an anechoic chamber following the highest standards. We have compared this case fan with the quietest case fans available and we simply cannot find another one this quiet!

Retail package: image coming soon!

Features: • Real Silent, only 19.2 dB(A)

• High airflow level, 27 CFM

• 3-wire for RPM monitoring

• 3-pin motherboard connector

two 4-pin connectors (male and female)

Approved by: TÜV, CE, UL

Specifications: Model DF1209SL-3

Dimensions 92x92x25mm

Weight 98.5 grams

Rated Voltage 12 Volts

Operation Voltage 10.2~13.8 Volts

Input power 0.25 Amp Max

0.96 Watts

Rotation speed 1500 RPM Acoustic noise 19.2 dB(A)

Airflow 27 CFM

Operation temperature -10 to +70 CStorage temperature -40 to +75 CWarranty 3 years

## **Connectors:**

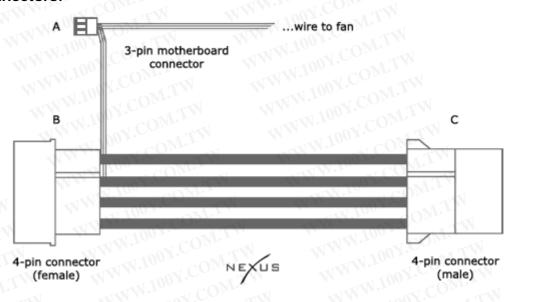

## Instruction:

Install the Nexus 92mm Real Silent Case Fan using just one of the available connectors. Connect the motherboard connector (connector A) to the motherboard if you want to be able to monitor the RPM level of your fan. When you install the fan using connector A you do not need to install any of the other connectors. When you choose to connect the fan by using either connector B or C to the power supply you will not be able to use the RPM monitoring function.

勝 特 力 材 料 886-3-5753170 胜特力电子(上海) 86-21-54151736 胜特力电子(深圳) 86-755-83298787 Http://www.100y.com.tw